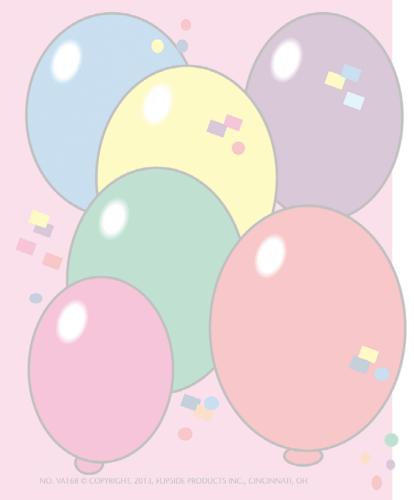

## Happy Birthday!

TO

I HOPE YOUR DAY IS SPECIAL AND FILLED WITH LOTS OF FUN!

SIGNED: \_\_\_\_\_

DATE: \_\_\_\_\_